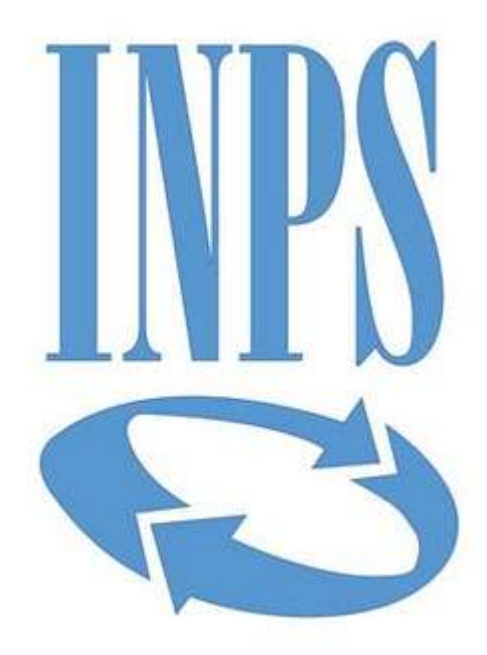

# **Data di pubblicazione:** *08/06/2021*

**Nome allegato:** *Quesiti 3\_firmato.pdf* **CIG:** *8748096531 (Lotto 1); 8748176735 (Lotto 2); 8748243E7D (Lotto 3); 8748280D06 (Lotto 4);*

**Nome procedura:** *Procedura aperta telematica in ambito comunitario, ai sensi dell'art. 60 del D.Lgs. n. 50/2016, suddivisa in quattro lotti per l'affidamento in gestione dei «Servizi socioeducativi, portierato h24, guardiania, centralino, assistenza sanitaria e infermieristica e trasporto passeggeri presso i Convitti INPS "Santa Caterina" di Arezzo (Lotto 1), "Unificato" di Spoleto (PG) (Lotto 2), "Principe di Piemonte" di Anagni (FR) (Lotto 3) e "Regina Elena" di Sansepolcro (AR) (Lotto 4)»*

Procedura aperta telematica di carattere comunitario, ai sensi dell'art. 60 del D.Lgs. n. 50/2016, per l'affidamento in gestione dei *«Servizi socio-educativi, portierato h24, guardiania, centralino, assistenza sanitaria e infermieristica e trasporto passeggeri presso i Convitti INPS "Santa Caterina" di Arezzo (Lotto 1), "Unificato" di Spoleto (PG) (Lotto 2), "Principe di Piemonte" di Anagni (FR) (Lotto 3) e "Regina Elena" di Sansepolcro (AR) (Lotto 4)»*

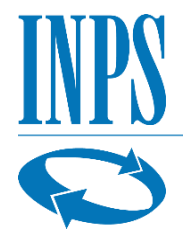

Istituto Nazionale Previdenza Sociale

Direzione Centrale Risorse Strumentali e Centrale Unica Acquisti

### **ISTITUTO NAZIONALE PREVIDENZA SOCIALE**

#### **QUESITI 3**

**Procedura aperta telematica in ambito comunitario, ai sensi dell'art. 60 del D.Lgs. n. 50/2016, per l'affidamento in gestione dei** *«Servizi socio-educativi, portierato h24, guardiania, centralino, assistenza sanitaria e infermieristica e trasporto passeggeri presso i Convitti INPS "Santa Caterina" di Arezzo (Lotto 1), "Unificato" di Spoleto (PG) (Lotto 2), "Principe di Piemonte" di Anagni (FR) (Lotto 3) e "Regina Elena" di Sansepolcro (AR) (Lotto 4)»*

 **Via Ciro il Grande, n.21 – 00144 Roma (RM)**

**C.F. 80078750587 - P.IVA 02121151001**

## **Quesito 3**

Si chiedono i seguenti chiarimenti:

- 1. L'Art. 15, comma A.1, punto 8. Del Disciplinare di gara, prevede che l'assolvimento dell'imposta di bollo debba avvenire tramite il modello F24 dell'Agenzia delle Entrate, fornendo quindi le specifiche indicazioni che il concorrente dovrà riportare nei campi 4, 5 e 6 del modello. Si segnala che il modello F24 dell'Agenzia delle Entrate non contempla tali campi, previsti invece per il modello F23. Si chiede quindi di specificare se l'assolvimento dell'imposta di bollo debba essere effettuata mediante il modello F23, ovvero mediante il modello F24. In tale ultimo caso si chiede di fornire le specifiche indicazioni da riportare nel modello F24, in virtù dei sui specifici campi.
- 2. Sempre con riferimento all'assolvimento dell'imposta di bollo, l'Art. 15, comma A.1, punto 8. Del Disciplinare di gara, prevede che la suddetta imposta ha un valore pari ad € 16,00 per foglio digitale. Si chiede cortesemente di specificare cosa si intende per "foglio digitale" e quindi come calcolare l'ammontare dell'imposta di bollo sulla domanda di partecipazione.
- 3. All'art. 15, comma A.1, punto 8. del Disciplinare di Gara, viene indicata la descrizione del pagamento da indicare al campo 12 del modello, che il concorrente utilizzerà per il pagamento dell'imposta di bollo: "Imposta di bollo – Procedura di gara per l'affidamento dei «*Servizi socio-educativi, portierato h24, guardiania, centralino, assistenza sanitaria e infermieristica e trasporto passeggeri presso i Convitti Inps di Arezzo (Lotto 1), Spoleto (Lotto 2), Anagni (Lotto 3) e Sansepolcro (Lotto 4)*». Lotto […] ". Dato che il campo 12 del modello non permette l'indicazione di una descrizione del pagamento così estesa, si chiede di confermare che sia possibile indicare esclusivamente "Bollo Edu Conv Lotto/i ……." come descrizione di pagamento nel campo 12 del modello di pagamento.
- 4. L'art. 15, comma A.1, punto 10. del Disciplinare di Gara, prevede che "*A comprova del pagamento effettuato, il concorrente deve far pervenire alla Stazione Appaltante … copia informatica dell'F24*". Si chiede cortesemente di conoscere se è sufficiente la presentazione attraverso il Sistema della scansione in PDF del modello pagato in banca con sottoscrizione con firma digitale da parte del Legale Rappresentante del concorrente, o invece se sia necessario produrre – oltre alla semplice scansione in PDF del modello pagato in banca – anche una dichiarazione di conformità della copia informatica all'originale cartaceo del modello di pagamento, e se tale dichiarazione di conformità all'originale possa essere predisposta e sottoscritta dal Legale Rappresentante del concorrente, ai sensi dell'art. 19 del

Procedura aperta telematica di carattere comunitario, ai sensi dell'art. 60 del D.Lgs. n. 50/2016, per l'affidamento in gestione dei *«Servizi socio-educativi, portierato h24, guardiania, centralino, assistenza sanitaria e infermieristica e trasporto passeggeri presso i Convitti INPS "Santa Caterina" di Arezzo (Lotto 1), "Unificato" di Spoleto (PG) (Lotto 2), "Principe di Piemonte" di Anagni (FR) (Lotto 3) e "Regina Elena" di Sansepolcro (AR) (Lotto 4)»*

d.P.R. 445/2000. Diversamente, si chiede di conoscere con quale modalità si debba presentare la copia informatica del modello di pagamento per l'assolvimento dell'imposta di bollo.

## **Chiarimento 3**

- 1. In considerazione della vigenza sino al 30.6.2021 del periodo transitorio di utilizzo del mod. F23, come precisato nel provvedimento del 27.11.2020 dell'Agenzia delle Entrate, l'assolvimento dell'imposta di bollo può essere effettuata mediante il predetto modello F23, con specifica indicazione:
	- a) dei dati identificativi del Concorrente (campo 4: denominazione o ragione sociale, sede sociale, Prov., codice fiscale); in caso di soggetti di cui all'art. 45, comma 2, lett. d) ed e), del Codice i dati sono quelli della mandataria capogruppo o di una mandante/consorziata e, in caso di soggetti di cui all'art. 45, comma 2, lett. b) e c), del Codice medesimo, i dati sono quelli del Consorzio o di una consorziata esecutrice;
	- b) dei dati identificativi della Stazione Appaltante (campo 5: INPS-Istituto Nazionale Previdenza Sociale – Direzione Centrale Risorse Strumentali e Centrale Unica Acquisti, Via Ciro il Grande, 21 - 00144 Roma, C.F. 80078750587);
	- c) del codice ufficio o ente (campo 6: UFFICIO o ENTE con codice TJT relativo all'Ufficio delle Entrate di ROMA);
	- d) del codice tributo (campo 11:456T) e descrizione del pagamento (campo 12: "Bollo Edu Conv. Lotto/i ……." )
- 2. Per foglio digitale si intende la versione informatica, equivalente a 4 facciate, di un foglio cartaceo formato A4 ed il calcolo dell'ammontare dell'imposta di bollo dovrà operarsi in base al numero di fogli relativi alla domanda di partecipazione.
- 3. Si conferma, si veda quanto indicato alla lettera d) del precedente punto 1.
- 4. Si conferma che è sufficiente la presentazione attraverso il Sistema della scansione in PDF del modello pagato in banca con sottoscrizione con firma digitale da parte del Legale Rappresentante del concorrente.